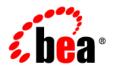

# **BEA**Products

Supported Configurations for WebLogic Server 9.0

### Copyright

Copyright © 1995-2005 BEA Systems, Inc. All Rights Reserved.

### **Restricted Rights Legend**

This software is protected by copyright, and may be protected by patent laws. No copying or other use of this software is permitted unless you have entered into a license agreement with BEA authorizing such use. This document is protected by copyright and may not be copied photocopied, reproduced, translated, or reduced to any electronic medium or machine readable form, in whole or in part, without prior consent, in writing, from BEA Systems, Inc.

Information in this document is subject to change without notice and does not represent a commitment on the part of BEA Systems. THE DOCUMENTATION IS PROVIDED "AS IS" WITHOUT WARRANTY OF ANY KIND INCLUDING WITHOUT LIMITATION, ANY WARRANTY OF MERCHANTABILITY OR FITNESS FOR A PARTICULAR PURPOSE. FURTHER, BEA SYSTEMS DOES NOT WARRANT, GUARANTEE, OR MAKE ANY REPRESENTATIONS REGARDING THE USE, OR THE RESULTS OF THE USE, OF THE DOCUMENT IN TERMS OF CORRECTNESS, ACCURACY, RELIABILITY, OR OTHERWISE.

### **Trademarks and Service Marks**

Copyright © 1995-2005 BEA Systems, Inc. All Rights Reserved.BEA, BEA JRockit, BEA WebLogic Portal, BEA WebLogic Server, BEA WebLogic Workshop, Built on BEA, Jolt, JoltBeans, SteelThread, Top End, Tuxedo, and WebLogic are registered trademarks of BEA Systems, Inc. BEA AquaLogic, BEA AquaLogic Data Services Platform, BEA AquaLogic Enterprise Security, BEA AquaLogic Service Bus, BEA AquaLogic Service Registry, BEA Builder, BEA Campaign Manager for WebLogic, BEA eLink, BEA Liquid Data for WebLogic, BEA Manager, BEA MessageQ, BEA WebLogic Commerce Server, BEA WebLogic Communications Platform, BEA WebLogic Enterprise, BEA WebLogic Enterprise Platform, BEA WebLogic Enterprise Security, BEA WebLogic Express, BEA WebLogic Integration, BEA WebLogic Java Adapter for Mainframe, BEA WebLogic JDriver, BEA WebLogic Personal Messaging API, BEA WebLogic Platform, BEA WebLogic Portlets for Groupware Integration, BEA WebLogic Server Process Edition, BEA WebLogic SIP Server, BEA WebLogic WorkGroup Edition, Dev2Dev, Liquid Computing, and Think Liquid are trademarks of BEA Systems, Inc. BEA Mission Critical Support, BEA Mission Critical Support Continuum, and BEA SOA Self Assessment are service marks of BEA Systems, Inc.

All other names and marks are property of their respective owners.

# **Contents**

| 1. | WebLogic Server 9.0 Supported Configurations                  |
|----|---------------------------------------------------------------|
|    | List of Supported Operating System Configurations             |
|    | Spring Framework Support                                      |
| 2. | Supported Web Servers, Browsers, and Firewalls                |
|    | Web Servers                                                   |
|    | Browsers and Plug-Ins. 2-4                                    |
|    | Accessing End-User Applications                               |
|    | Accessing the WebLogic Server Console                         |
|    | Browser Support for the Console                               |
|    | Browser Support for Applets                                   |
|    | Firewalls                                                     |
| 3. | Supported Database Configurations                             |
|    | WebLogic Server Support for Database Application Connectivity |
|    | Databases Supporting WebLogic Server Features                 |
|    | Supported Database Versions and Drivers for Oracle RAC        |
| 4. | Supported Interoperability Tools                              |
|    | WebLogic Server Support for Jolt4-1                           |
|    | WebLogic Server Support for WebLogic Tuxedo Connector         |
|    | WebLogic Server Support for the WebLogic C API                |
| 5. | Product Support Information                                   |
|    | Important Support Information                                 |
|    | WebLogic Server Support 6-1                                   |

| Supported Hardware                                  | 6-2                 |
|-----------------------------------------------------|---------------------|
| Support Policy for Compatible Hardware A            | rchitectures 6-2    |
| Support for Intel 64-bit Xeon Hardware              | 6-2                 |
| Support for BladeFrame Architecture                 | 6-3                 |
| Compatibility of WebLogic Server 9.0 with Prev      | vious Releases 6-3  |
| Support for Server Migration                        | 6-3                 |
| Supported Platforms for Server Migration .          | 6-3                 |
| Support for Leasing Implementations for Se          | erver Migration 6-4 |
| Development Platforms                               | 6-4                 |
| Support Policy for Third-Party JVMs                 | 6-4                 |
| Installation Information                            | 6-4                 |
| End-of-Life and Product Life Cycle Policy Informati | on 6-4              |

# WebLogic Server 9.0 Supported Configurations

The following topics provide important information about the hardware and software configurations supported by BEA for WebLogic Server 9.0:

- List of Supported Operating System Configurations
- Apache Beehive Support
- Spring Framework Support
- Supported Web Servers, Browsers, and Firewalls
- Supported Database Configurations
- Supported Interoperability Tools
- Product Support Information

### **List of Supported Operating System Configurations**

The following table lists the operating system and hardware configurations on which BEA supports WebLogic Server 9.0. To view detailed support information about a particular configuration, select the name of the relevant operating system.

| Vendor and Operating System                                      | Hardware                                                        |
|------------------------------------------------------------------|-----------------------------------------------------------------|
| HP-UX 11i                                                        | PA-RISC                                                         |
| HP-UX 11i V2                                                     | <ul><li>PA-RISC</li><li>Itanium</li></ul>                       |
| Microsoft Windows 2000 Professional                              | x86                                                             |
| Microsoft Windows 2000 on Server, Advanced Server,<br>Datacenter | x86                                                             |
| Microsoft Windows 2003 on Standard, Enterprise,<br>Datacenter    | <ul><li>x86</li><li>Itanium</li><li>AMD64/64-bit Xeon</li></ul> |
| Microsoft Windows XP SP2                                         | x86                                                             |
| Novell SUSE Linux Enterprise Server (SLES) 9 SP2                 | <ul><li>x86</li><li>Itanium</li><li>AMD64/64-bit Xeon</li></ul> |
| Red Hat Enterprise Linux 4.0: AS, ES, WS                         | <ul><li>x86</li><li>Itanium</li><li>AMD64/64-bit Xeon</li></ul> |
| Sun Solaris 8                                                    | SPARC                                                           |
| Sun Solaris 9                                                    | <ul><li>SPARC</li><li>x86</li></ul>                             |
| Sun Solaris 10                                                   | <ul><li>AMD64</li><li>SPARC</li><li>x86</li></ul>               |

BEA provides full support for these operating system and hardware configurations only. We are continuously working to provide support for more configurations. Please contact your sales representative for information about configurations not listed in this table.

For information about supported databases, see "Supported Database Configurations" on page 3-1.

# **Apache Beehive Support**

WebLogic Server supports Apache Beehive on all the hardware and software configurations described in this document, unless otherwise specified.

# **Spring Framework Support**

WebLogic Server supports Spring Framework.

For WebLogic Server 9.0, BEA supports the Spring Framework 1.2.5 from Interface21.

WebLogic Server 9.0 Supported Configurations

# Supported Web Servers, Browsers, and Firewalls

WebLogic Server 9.0 supports the following configuration components:

- Web Servers
- Browsers and Plug-Ins
- Firewalls

### **Web Servers**

This section lists Web servers supplied by third-party vendors that are supported by WebLogic Server 9.0.

Web server plug-ins, delivered with WebLogic Server, enable WebLogic Server to communicate with applications that have been deployed on a different Web server. For details about Web server plug-ins, see *Using Web Server Plug-Ins with WebLogic Server* at the following URL:

http://download.oracle.com/docs/cd/E13222\_01/wls/docs90/plugins/index.html

Table 2-1 lists the supported Web servers and the operating systems on which they can be run. It is not necessary to run a Web server on the same machine on which you run WebLogic Server 9.0.

Table 2-1 Web Servers Supported by WebLogic Server 9.0

| Web Server      |                                                                                                    | Version                                                        | Operating System                                                                                                    |  |
|-----------------|----------------------------------------------------------------------------------------------------|----------------------------------------------------------------|----------------------------------------------------------------------------------------------------|--|
| Apacho<br>Note: | For use of the multithreaded option, WebLogic Server supports only Apache 2.0.48 or a higher version. Users of the single-threaded option, however, are supported by WebLogic Server on any 2.0.42 or higher version of Apache. | 2.0.42 and<br>higher versions<br>of 2.0.x (32-bit<br>versions) | <ul> <li>Microsoft Windows:         <ul> <li>—2000 Professional SP4 and higher on x86</li> <li>—2000 Server, Advanced Server, Datacenter SP4 and higher on x86</li> <li>—Server 2003 Standard, Enterprise, Datacenter SP1 on x86</li> <li>—Server 2003 Enterprise x64 Edition GA on AMD64/64-bit Xeon</li> <li>—XP SP2 and higher on x86</li> </ul> </li> <li>Novell SUSE Linux Enterprise Server 9 on x86</li> <li>Red Hat Enterprise Linux 4.0-1 AS, ES, WS on x86</li> <li>Red Hat Enterprise Linux 4.0-1 AS, ES, WS on AMD64 and 64-bit Xeon</li> <li>Sun Solaris 8, 9, 10 on SPARC</li> <li>Sun Solaris 9, 10 on x86</li> <li>Sun Solaris 10 on AMD64</li> </ul> |  |
|                 |                                                                                                    | 2.0.49 and<br>higher versions<br>of 2.0.x (64-bit<br>versions) | <ul> <li>Novell SUSE Linux Enterprise Server 9 on Itanium</li> <li>Novell SUSE Linux Enterprise Server 9 on AMD64/64-bit Xeon</li> <li>Red Hat Enterprise Linux 4.0-1 AS, ES, WS on AMD64 and 64-bit Xeon</li> <li>Red Hat Enterprise Linux 4.0-2 AS, ES, WS on Itanium</li> </ul>                                                                                                    |  |
| HP Ap           | ache-based Web server                                                                                                    | 2.0.42-2.0.55                                                  | HP-UX on Itanium (64 bit Apache only):                                                                                                    |  |
| Note:           | With libraries downloaded from the HP Web site                                                                                                    |                                                                | <ul> <li>11i V2</li> <li>HP-UX on PA-RISC (32 bit Apache only):</li> <li>11i</li> <li>11i V2</li> </ul>                                                                                                    |  |

Table 2-1 Web Servers Supported by WebLogic Server 9.0

| Web Server                                     | Version | Operating System                                                                                                    |  |
|------------------------------------------------|---------|----------------------------------------------------------------------------------------------------|--|
| Microsoft Internet Information<br>Server (IIS) | 5.0     | <ul> <li>Microsoft Windows:</li> <li>2000 Professional SP4 and higher on x86</li> <li>2000 Server, Advanced Server, Datacenter SP4 and higher on x86</li> <li>XP SP2 and higher on x86</li> </ul>                                                                                                    |  |
|                                                | 6.0     | <ul> <li>Microsoft Windows:</li> <li>2000 Professional SP4 and higher on x86</li> <li>2000 Server, Advanced Server, Datacenter SP4 and higher on x86</li> <li>Server 2003 Standard, Enterprise, Datacenter SP on x86</li> <li>Server 2003 Enterprise, Datacenter on Itanium (supported only on 64-bit IIS)</li> <li>Server 2003 Enterprise x64 Edition GA on AMD64/64-bit Xeon (supported only on 64-bit IIS)</li> <li>XP SP2 and higher on x86</li> </ul>                                                                                                    |  |
| Sun Java System Web Server                     | 7.0     | <ul> <li>XP SP2 and higher on x86</li> <li>Microsoft Windows 2000 Professional, Server, Advanced Server, Datacenter on x86</li> <li>Microsoft Windows Server 2003 Standard, Enterprise, Datacenter on x86</li> <li>Microsoft Windows XP on x86</li> <li>Red Hat Enterprise Linux 4.0 AS, ES, WS on x86</li> <li>Red Hat Enterprise Linux 5.0 AS, ES, WS on x86:</li> <li>Sun Solaris 8, 9, 10 on SPARC</li> <li>Note: This support requires Web server plug-ins with version number 1.0.1014998 or later. The latest Web server plug-ins are available from the Support download site at http://commerce.bea.com/support/supportversions.jsp?file=/products/weblogicserver/support/sup</li> </ul> |  |

Table 2-1 Web Servers Supported by WebLogic Server 9.0

| Web Server                                                  | Version                                                    | Operating System                                                                                                    |
|-------------------------------------------------------------|------------------------------------------------------------|----------------------------------------------------------------------------------------------------|
| Sun Java System Web Server<br>(Formerly Sun ONE Web Server) | 6.1 SP1 and all<br>later service<br>packs (32 bit<br>only) | <ul> <li>HP-UX 11i on PA-RISC</li> <li>Microsoft Windows:         —2000 Professional SP4 and higher on x86         —2000 Server, Advanced Server, Datacenter SP4 and higher on x86         —Server 2003 Standard, Enterprise, Datacenter SP1 on x86         —Server 2003 Enterprise x64 Edition GA on AMD64/64-bit Xeon         —XP SP2 and higher on x86</li> <li>Red Hat Enterprise Linux 4.0-1 AS, ES, WS on x86</li> <li>Sun Solaris 8, 9, 10 on SPARC</li> <li>Sun Solaris 9, 10 on x86</li> <li>Sun Solaris 10 on AMD64</li> </ul> |

### **Browsers and Plug-Ins**

Browsers are used for a variety of purposes, including:

- "Accessing End-User Applications" on page 2-4
- "Accessing the WebLogic Server Console" on page 2-5

## **Accessing End-User Applications**

In general, WebLogic Server supports the use of any browser to enable end-user access to applications with the following restrictions:

- You must follow best practices when implementing features targeted for use with the browser you choose to support
- Use of applets for end-user access to applications is more restricted. See "Browser Support for Applets" on page 2-5.

### Accessing the WebLogic Server Console

**Note:** If you use a browser version that is not listed as a supported browser in the following sections, you may experience functional or formatting problems.

Browser support for WebLogic Server is dependent on the browser version and the Java plug-in for applet support.

- "Browser Support for the Console" on page 2-5
- "Browser Support for Applets" on page 2-5

#### **Browser Support for the Console**

The following list summarizes browser support for the WebLogic Server console:

- Microsoft Internet Explorer
  - 6.0 SP1 and later service packs
  - 7.0 and later service packs
- Mozilla FireFox
  - Firefox 1.0 (Deprecated, Oracle recommends moving to a supported version of the browsers listed.)
  - Firefox 1.5 (Deprecated, Oracle recommends moving to a supported version of the browsers listed.)
  - Firefox 2.0

#### **Browser Support for Applets**

The following list summarizes browser support for applets:

- Sun Java Plug-in 1.4.x
- Sun Java Plug-in 1.5.x

### **Firewalls**

WebLogic Server 9.0 and all later 9.0 releases support network devices, such as firewalls, that properly support network protocols and the 7-Layer Network Model.

Supported Web Servers, Browsers, and Firewalls

BEA will perform root cause analysis on interaction problems between WebLogic Server and network devices, and it will address WebLogic Server product issues as appropriate, but it cannot address network address issues.

# Supported Database Configurations

This section includes the following topics:

- WebLogic Server Support for Database Application Connectivity
- Databases Supporting WebLogic Server Features
- Supported Database Versions and Drivers for Oracle RAC

# WebLogic Server Support for Database Application Connectivity

WebLogic Server provides support for application connectivity and communication with any database management system using a JDBC driver that meets the following requirements:

- The driver *must* be threadsafe. WebLogic Server is highly multithreaded and there are some drivers (the JDBC-ODBC bridge from Sun, for example) that cannot be used with WebLogic Server.
- The driver must implement standard JDBC transactional calls, such as setAutoCommit() and setTransactionIsolation(), when used in transactionally aware environments, such as for EJBs.

Note the following restrictions:

 Third-party JDBC drivers that do not implement serializable or remote interfaces cannot pass objects to an RMI client application.

- Certain features of WebLogic Server, such as Container Managed Persistence (CMP) and Transaction handling, may not be supported with particular databases. For more information, see the WebLogic Server documentation at <a href="http://e-docs.bea.com/wls/docs90/index.html">http://e-docs.bea.com/wls/docs90/index.html</a>.
- Not all JDBC drivers can be used with WebLogic Server and Oracle RAC. See Supported Database Versions and Drivers for Oracle RAC.
- Automatic database connection failover and load balancing with global transactions (XA) in a highly-available (HA) DBMS architecture is supported with Oracle RAC only, and is not supported with other HA DBMS technologies. Transaction behavior for HA DBMSs varies from vendor to vendor and among various HA technologies. Because of these differences in behavior, the WebLogic Transaction Manager may not be able to complete or continue transactions with connections to a database other than the database instance used to originate the transaction. Attempts to do so may result in data consistency errors without any indication of an error. See Supported Database Versions and Drivers for Oracle RAC.

For information on using JDBC drivers with WebLogic Server, see:

- WebLogic Type 4 JDBC Drivers.
- Configuring JDBC Data Sources in Configuring and Managing WebLogic JDBC.
- Using Third-Party Drivers with WebLogic Server in Configuring and Managing WebLogic JDBC.

### **Databases Supporting WebLogic Server Features**

When WebLogic Server features use a database for internal data storage, such as for Container Managed Persistence (CMP) and Rowsets, database support requirements are more restrictive than for application connectivity. The following table lists the types of databases and drivers supported for use with WebLogic Server features.

Table 3-1 WebLogic Server Support for CMP and Rowsets

| Database Type                                                  | JDBC Driver                                                                                                    | Notes |
|----------------------------------------------------------------|----------------------------------------------------------------------------------------------------|-------|
| DB2 8.2 FixPak2 (equivalent to 8.1 FixPak 9) and later FixPaks | <ul> <li>BEA WebLogic Type 4         JDBC DB2 Driver</li> <li>BEA WebLogic Type 4 XA         JDBC DB2 Driver</li> </ul> |       |

Table 3-1 WebLogic Server Support for CMP and Rowsets

| Microsoft SQL Server 2000<br>SP3+                              | <ul> <li>BEA WebLogic Type 4         JDBC SQL Server Driver</li> <li>BEA WebLogic Type 4 XA         JDBC SQL Server Driver</li> </ul>                                                            | SQL Server 2000 is supported only on Microsoft operating systems.                                                                                                    |
|----------------------------------------------------------------|----------------------------------------------------------------------------------------------------|----------------------------------------------------------------------------------------------------|
| Sybase 12.5.03 and later patch levels of 12.5.x                | <ul> <li>BEA WebLogic Type 4         JDBC Sybase Driver</li> <li>BEA WebLogic Type 4 XA         JDBC Sybase Driver</li> </ul>                                                                    |                                                                                                    |
| PointBase 5.1                                                  | PointBase Type 4 Driver                                                                                                    | PointBase Server is an all-Java DBMS product included in the WebLogic Server distribution solely for evaluation purposes, either in the form of custom trial applications or through packaged sample applications provided with WebLogic Server.  Non-evaluation development or other use of the PointBase Server requires that a separate PointBase Server license be obtained by the end user directly from DataMirror.  BEA evaluation license limits the size of the PointBase database to 30MB. |
| Oracle 9.2.0.4 and later patch sets of 9.2.x                   | <ul> <li>BEA WebLogic Type 4         JDBC Oracle Driver</li> <li>BEA WebLogic Type 4 XA         JDBC Oracle Driver</li> <li>Oracle Thin Driver 10g</li> <li>Oracle Thin/XA Driver 10g</li> </ul> |                                                                                                    |
| Oracle 10g R1 (Oracle 10.1.0.4 and later patch sets of 10.1.x) | <ul><li>Oracle Thin Driver 10g</li><li>Oracle Thin/XA Driver 10g</li></ul>                                                                                                    |                                                                                                    |
| Oracle 10g R2 (Oracle 10.2.0.1 and later patch sets of 10.2.x) | <ul><li>Oracle Thin Driver 10g</li><li>Oracle Thin/XA Driver 10g</li></ul>                                                                                                    |                                                                                                    |

# **Supported Database Versions and Drivers for Oracle RAC**

Automatic database connection failover and load balancing with global transactions (XA) in a highly-available (HA) DBMS architecture is supported with the following Oracle RAC versions and drivers:

Table 3-2 Database Types and Drivers Supported by WebLogic Server 9.0

| Database Type                          | JDBC Driver                                      | Notes                                                                                          |
|----------------------------------------|--------------------------------------------------|------------------------------------------------------------------------------------------------|
| Oracle9i RAC (for Oracle 9.2.0.4 and   | Oracle Thin Driver 10g                           | For information about configuring WebLogic Server 9.0 with Oracle9i RAC, see:                  |
| later patch sets of 9.2.x.x)           |                                                  | http://e-docs.bea.com/wls/docs90/jdbc_admin/oracle_rac.html                                    |
| Oracle 10g RAC<br>(for Oracle 10.1.0.4 | Oracle Thin Driver 10g     Oracle Thin/XA Driver | For information about configuring WebLogic Server 9.0 with MultiPools and Oracle 10g RAC, see: |
| and later patch sets of 10.1.x)        | 10g                                              | http://e-docs.bea.com/wls/docs90/jdbc_admin/oracle_rac.html                                    |

# Supported Interoperability Tools

This section describes the following interoperability tools that are supported for use with WebLogic Server 9.0.

- WebLogic Server Support for Jolt
- WebLogic Server Support for WebLogic Tuxedo Connector
- WebLogic Server Support for the WebLogic C API

## WebLogic Server Support for Jolt

Jolt is a Java-based client API that manages requests to BEA Tuxedo services via a Jolt Service Listener (JSL) running on the Tuxedo server. For more information on Tuxedo and Jolt, see BEA Tuxedo Documentation.

Jolt Release 9.0 can be used, either with or without security, with a WebLogic Server 9.0 client.

### WebLogic Server Support for WebLogic Tuxedo Connector

WebLogic Tuxedo Connector supports the following Tuxedo releases:

- Tuxedo 9.0 (ATMI and CORBA)
- Tuxedo 8.1 (ATMI and CORBA)
- Tuxedo 8.0 (ATMI and CORBA)

- Tuxedo 7.1 (ATMI)
- Tuxedo 6.5 (ATMI)

### WebLogic Server Support for the WebLogic C API

The WebLogic C API enables programs written in C to participate in JMS applications using the Java Native Interface (JNI) to access a Java Virtual Machine (JVM). For this release, the JMS C API adheres to the JMS Version 1.1 specification to promote the porting of Java JMS 1.1 code. For more information, see "WebLogic JMS C API" in *Programming WebLogic JMS* at:

http://e-docs.bea.com/wls/docs90/jms/C\_api.html

For this release, BEA supports the JMS C API on the following operating systems:

- HP-UX 11i, 11i V2 on PA-RISC
- Microsoft Windows:
  - 2000 Professional on x86
  - 2000 Server, Advanced Server, Datacenter on x86
  - Server 2003 Standard, Enterprise, and Datacenter on x86
  - XP on x86
- Novell SUSE Linux Enterprise Server 9 on x86
- Sun Solaris 8, 9, and 10 on SPARC
- Sun Solaris 9, 10 on x86
- Sun Solaris 10 on AMD64

# **Product Support Information**

The following sections provide product support information about WebLogic Server 9.0:

- Important Support Information
- End-of-Life and Product Life Cycle Policy Information

### **Important Support Information**

The following sections provides guidance about high-level support policies:

- "WebLogic Server Support" on page 5-1
- "Supported Hardware" on page 5-2
- "Compatibility of WebLogic Server 9.0 with Previous Releases" on page 5-3
- "Support for Server Migration" on page 5-3
- "Development Platforms" on page 5-4
- "Support Policy for Third-Party JVMs" on page 5-4
- "Installation Information" on page 5-4

### WebLogic Server Support

BEA supports WebLogic Server software on the configurations supported in this document. The supported configurations include multiple combinations of hardware, operating systems, SDKs, database systems, Web servers, and browsers that can be used with software. We are working to

increase the number of configurations we support, and will update this information as new supported configurations are added.

Please contact your sales representative for information about configurations not listed in this document. Note that even using a supported configuration does not guarantee that you will never encounter operating system and JVM issues while running your application. We suggest that customers regularly check their operating system and JVM vendor Web sites for information and patches recommended by those vendors.

### Supported Hardware

This section provides information about BEA WebLogic Platform's:

- "Support Policy for Compatible Hardware Architectures" on page 5-2
- "Support for Intel 64-bit Xeon Hardware" on page 5-2
- "Support for BladeFrame Architecture" on page 5-3

#### **Support Policy for Compatible Hardware Architectures**

BEA products are certified for particular hardware chip architectures, as specified in "List of Supported Operating System Configurations" on page 1-1. In some cases, a single chip architecture is provided by multiple vendors. BEA supports such implementations when they are certified for compliance by their respective owners. For example:

- Fujitsu offers a line of machines called Primepower. Because Sun has certified Primepower systems for SPARC compatibility, all Primepower computers are supported for any SPARC-based system listed in "List of Supported Operating System Configurations" on page 1-1.
- The IA32-compatible (that is, x86/Xeon-compatible) architecture that is supported in the same manner by AMD.
- For information on supported non-Oracle Virtualization and Partitioning technologies, refer to http://www.oracle.com/technology/products/ias/hi\_av/oracleas\_supported\_virtualization.ht ml.

### Support for Intel 64-bit Xeon Hardware

Intel's 64-bit Xeon hardware is capable of running in either of two modes: with 64-bit extended addressing or as an IA32 (x86/Xeon) machine:

- If 64-bit Xeon is explicitly listed in "List of Supported Operating System Configurations" on page 1-1, this architecture will support 64-bit extended addressing.
- If 64-bit Xeon is *not* listed in "List of Supported Operating System Configurations," this architecture will be supported only for use as an IA32 machine with the supported 32-bit operating systems and SDKs for x86-based systems listed in "List of Supported Operating System Configurations" on page 1-1.

### Support for BladeFrame Architecture

WebLogic Platform supports BladeFrame architectures on any configuration of operating system, hardware chip architecture, and SDK that is listed in "List of Supported Operating System Configurations" on page 1-1.

### Compatibility of WebLogic Server 9.0 with Previous Releases

BEA attempts to support binary and source-level compatibility between the current version of WebLogic Server and all versions as far back as 6.1 SP2 in the areas of persistent data, generated classes, API, and protocol compatibility. For more detailed information, see Compatibility Statement for BEA WebLogic Server 9.0.

### Support for Server Migration

The following sections provide support information on Server Migration for this release:

- "Supported Platforms for Server Migration" on page 5-3
- "Support for Leasing Implementations for Server Migration" on page 5-4

For detailed information on server migration, see Server Migration in *Using WebLogic Server Clusters*.

#### **Supported Platforms for Server Migration**

The following section lists the configurations on which BEA supports Server Migration for this release:

- Solaris
- Linux

#### **Support for Leasing Implementations for Server Migration**

This release only supports high-availability database leasing. Non-database (in-memory) leasing is not supported. See "Databases Supporting WebLogic Server Features" on page 3-2.

### **Development Platforms**

WebLogic Server supports Development Platforms for the design, development, and verification of applications; they are not supported for production server deployments. Development Platforms are identified in the detailed *Supported Configurations* page for each platform.

### Support Policy for Third-Party JVMs

A Java Virtual Machine (JVM) is required for WebLogic Server to run. For your convenience, in most cases the WebLogic installation program includes a JVM for creation of WebLogic domain configurations and use of WebLogic software. For details, see the installation guide for WebLogic Server.

If the JVM used in your configuration is not the BEA JRockit JVM, but a JVM provided by a third party, BEA cannot directly resolve potential issues traced to the third-party JVM. Support for a third-party JVM must be provided by the JVM vendor.

The version of any third-party JVM bundled by BEA is recommended by the JVM vendor at the time BEA releases its product. Because the versions of JVMs supported by vendors change over time, please consult with your JVM vendor and confirm the latest configurations in the documentation for your operating system before using a third-party JVM. To find the documentation for your operating system, see "List of Supported Operating System Configurations" on page 1-1.

### Installation Information

For the standard method of installing WebLogic Platform and WebLogic Server, see *BEA Products Installation Guide*. If special installation instructions are required, they are provided along with the operating system and hardware configurations on which BEA supports WebLogic Platform and WebLogic Server. For information about distribution methods for WebLogic Platform and WebLogic Server, see Product Distribution Methods.

### End-of-Life and Product Life Cycle Policy Information

• For End-of-Life (EOL) information, see BEA Product Life Cycle Policy.

- For notification of third-party products reaching end-of-life, see BEA Products End-of-Life Announcements.
- For BEA's product life cycle policy, see BEA Product Life Cycle Policy.

**Product Support Information**